## Определение состояния публикуемого аудио/видео: заглушено/не заглушено

В сборке Android SDK [1.1.0.29](https://flashphoner.com/downloads/builds/flashphoner_client/wcs-android-sdk/1.1/wcs-android-sdk-1.1.0.29-f09485830de166c7a2157bd5b310a0564c53c21f.tar.gz) добавлена возможность получать при проигрывании потока события от публикующей стороны. Таким образом можно определить, заглушено ли аудио или видео в потоке: если клиент использует функцию muteAduio() или muteVideo() , подписчикам отправляется специальное событие. Чтобы получить это событие при проигрывании потока, необходимо переопределить функцию Stream.onStreamEvent() и проверять значение, возвращаемое методом StreamEvent.getType()

[code](https://github.com/flashphoner/wcs-android-sdk-samples/blob/cf17d91f46e14e3808b0d040618b6799ebde9f8d/media-devices/src/main/java/com/flashphoner/wcsexample/mediadevices/MediaDevicesActivity.java#L813)

```
@Override
public void onStreamEvent(StreamEvent streamEvent) {
   runOnUiThread(new Runnable() {
       @Override
       public void run() {
           switch (streamEvent.getType()) {
               case audioMuted:
mAudioMuteStatus.setText(getString(R.string.audio_mute_status)+"true");
break;
                case audioUnmuted:
mAudioMuteStatus.setText(getString(R.string.audio_mute_status)+"false");
break;
                case videoMuted:
mVideoMuteStatus.setText(getString(R.string.video_mute_status)+"true");
break;
               case videoUnmuted:
mVideoMuteStatus.setText(getString(R.string.video_mute_status)+"false");
            }
       }
   });
}
```
## Получение состояния потока при подключении к потоку

В сборке Android SDK [1.1.0.39](https://flashphoner.com/downloads/builds/flashphoner_client/wcs-android-sdk/1.1/wcs-android-sdk-1.1.0.39-24feceaf4ca998bb0e84eb81c96a3b683c5abec6.tar.gz) добавлена возможность получить состояние потока при подключении подписчика в обработчике

события StreamStatusPlaying, используя методы Stream.getAudioState() и

Stream.getVideoState()

[code](https://github.com/flashphoner/wcs-android-sdk-samples/blob/cf17d91f46e14e3808b0d040618b6799ebde9f8d/media-devices/src/main/java/com/flashphoner/wcsexample/mediadevices/MediaDevicesActivity.java#L994)

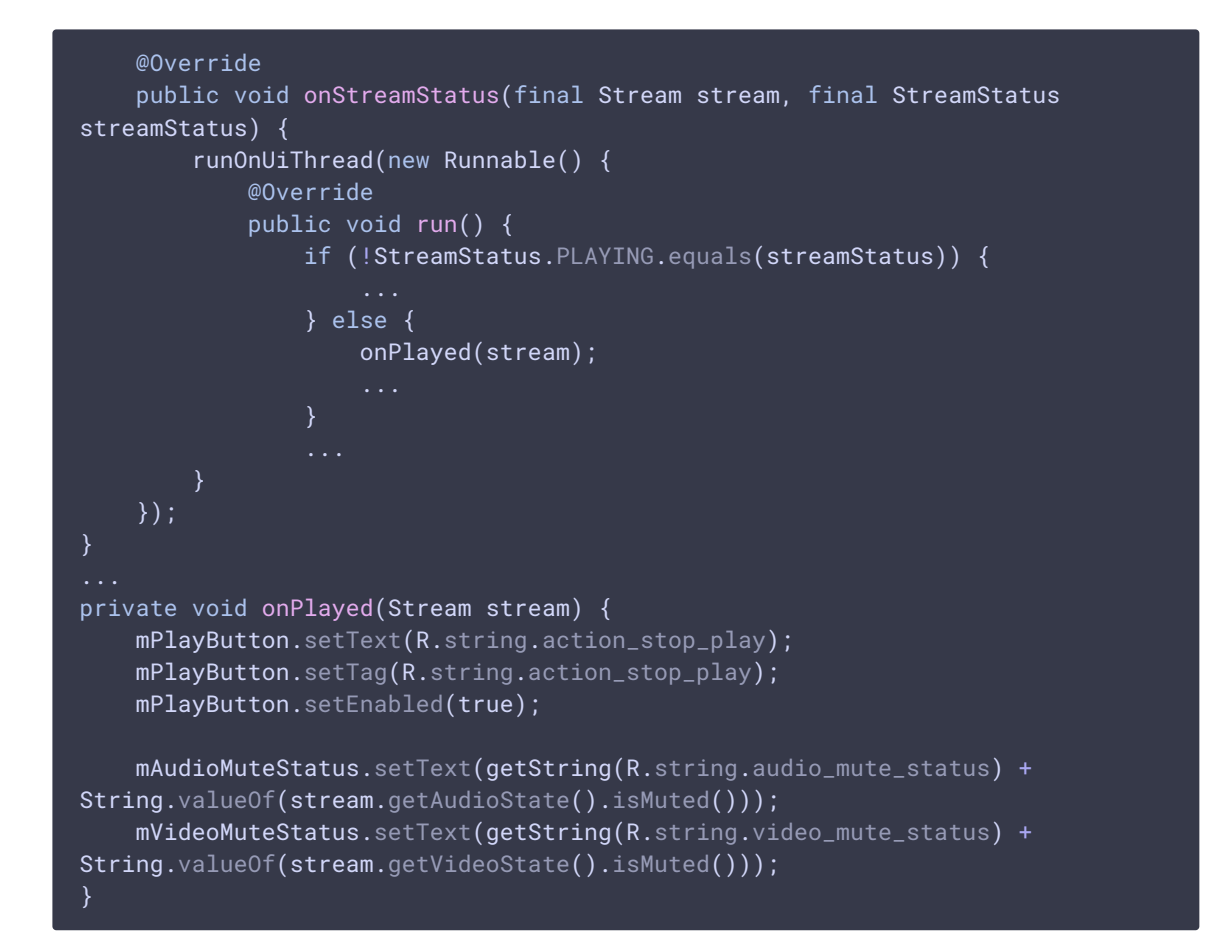

## Определение состояния входящего потока микшера при проигрывании выходного потока

В сборке Android SDK [1.1.0.32](https://flashphoner.com/downloads/builds/flashphoner_client/wcs-android-sdk/1.1/wcs-android-sdk-1.1.0.32-2a7382f7fb0ee84530be6e33cc571e70bd424b40.tar.gz) добавлена возможность определения состояния входящего потока микшера, при проигрывании микшированного потока. В этом случае также необходимо определить функцию Stream.onStreamEvent() , в которой проверить элемент StreamEvent.payload , при помощи соответствующего метода и, если он не пуст, получить имя потока, для которого пришло событие

[code](https://github.com/flashphoner/wcs-android-sdk-samples/blob/cf17d91f46e14e3808b0d040618b6799ebde9f8d/media-devices/src/main/java/com/flashphoner/wcsexample/mediadevices/MediaDevicesActivity.java#L813)

```
@Override
public void onStreamEvent(StreamEvent streamEvent) {
   runOnUiThread(new Runnable() {
       @Override
       public void run() {
            if (streamEvent.getPayload() != null) {
                mMutedName.setText(getString(R.string.muted_name) +
streamEvent.getPayload().getStreamName());
            }
           switch (streamEvent.getType()) {
                case audioMuted:
mAudioMuteStatus.setText(getString(R.string.audio_mute_status)+"true");
break;
```
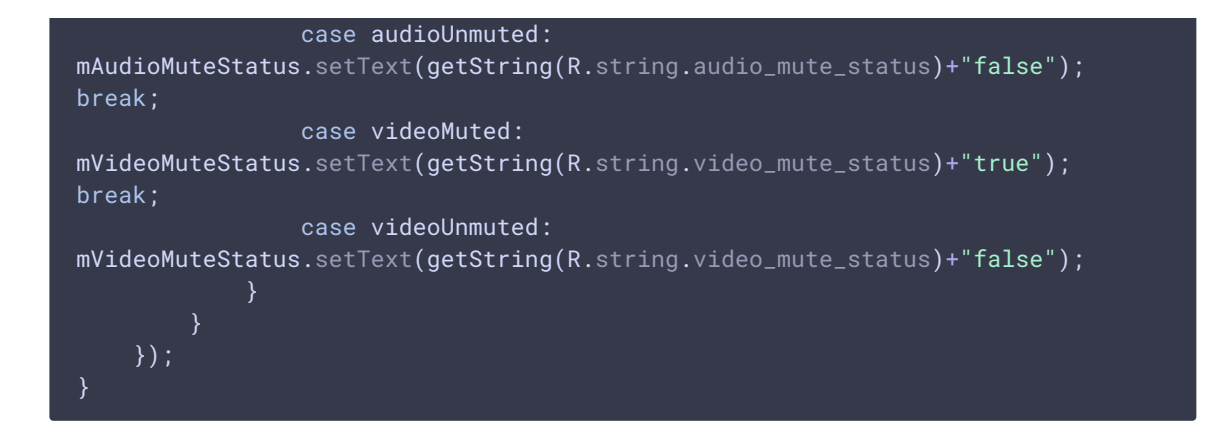